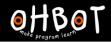

Learn Ohbot > Year 5 > Lesson 3 > Introduction

# Lesson 3: If-then-else

# I can use an *If —then-else* instruction in my program

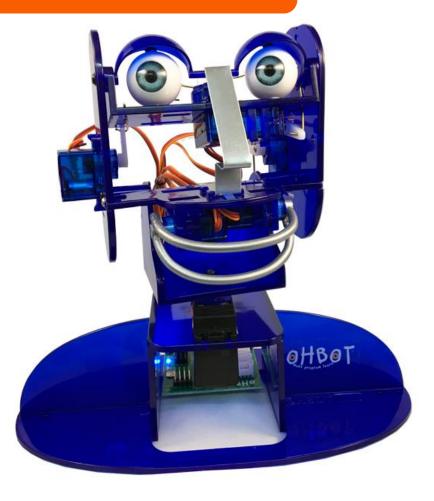

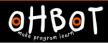

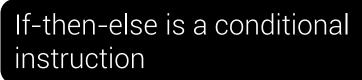

Goodbye until done

say

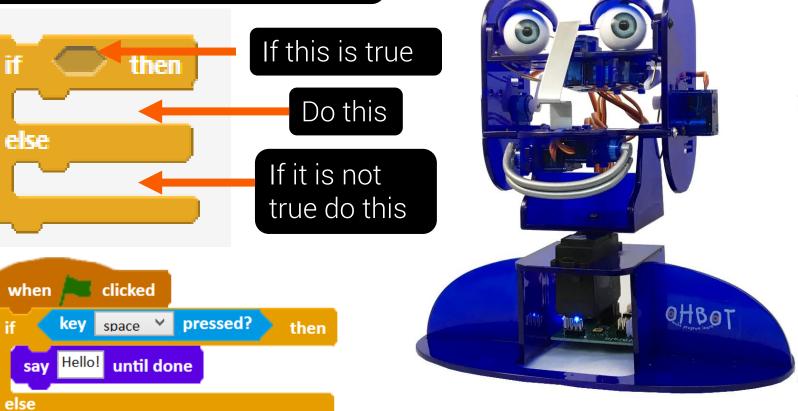

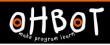

#### Demonstration

Ohbot can respond differently depending on what answer a human gives.

Example - Would you like to go to the school disco?

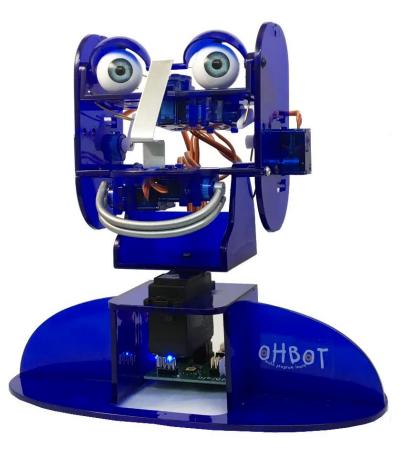

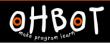

### Demonstration

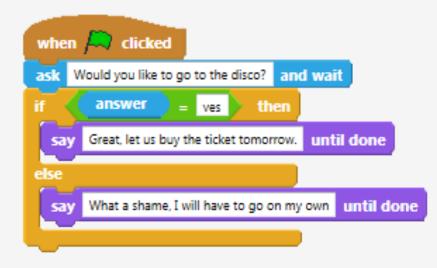

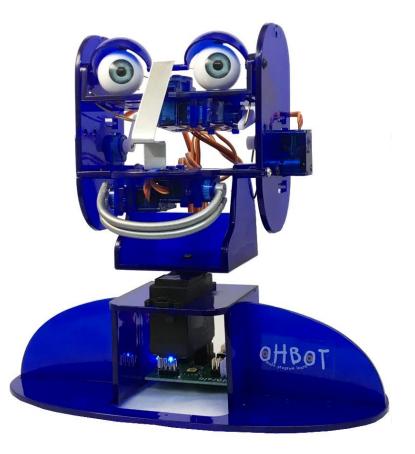

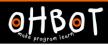

## Activity 1

Can you write a program to make Ohbot ask a question with two possible answers and respond to how you answer?

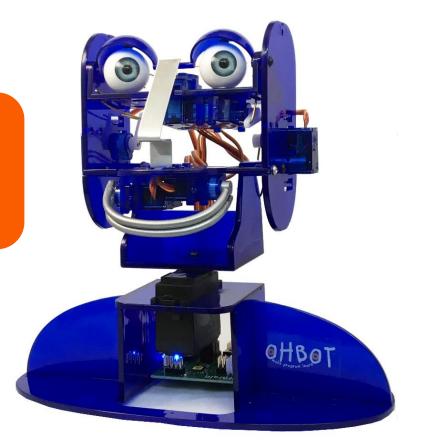

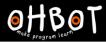

#### Demonstration

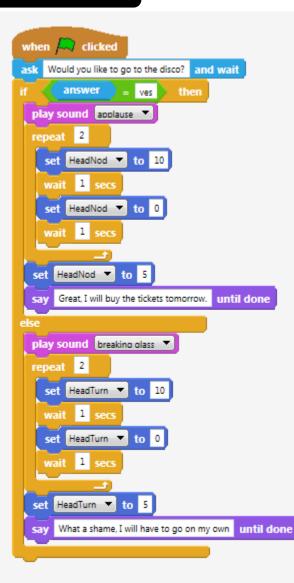

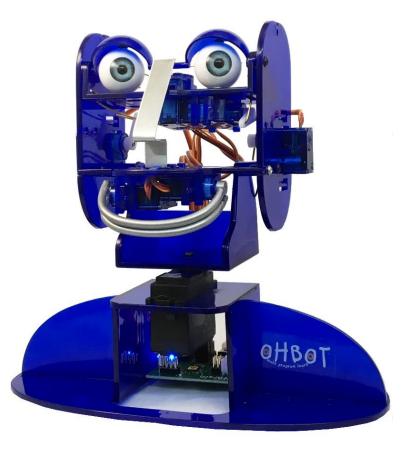

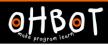

#### Activity 2

Can you add sound and motion to your ask and respond question?

File, Save As – 'Ask and wait if then else'

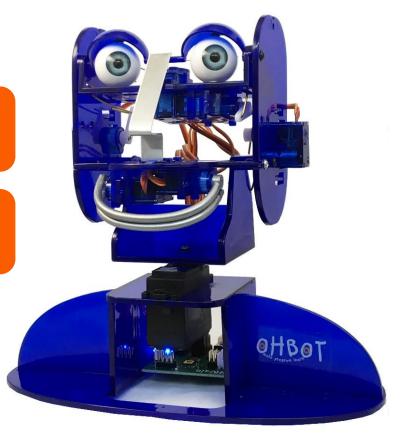

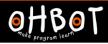

#### Extension

Can you write a program that asks two ask and respond questions one after the other?

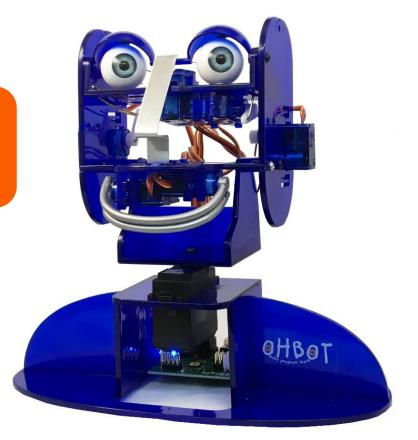

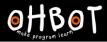

# Example

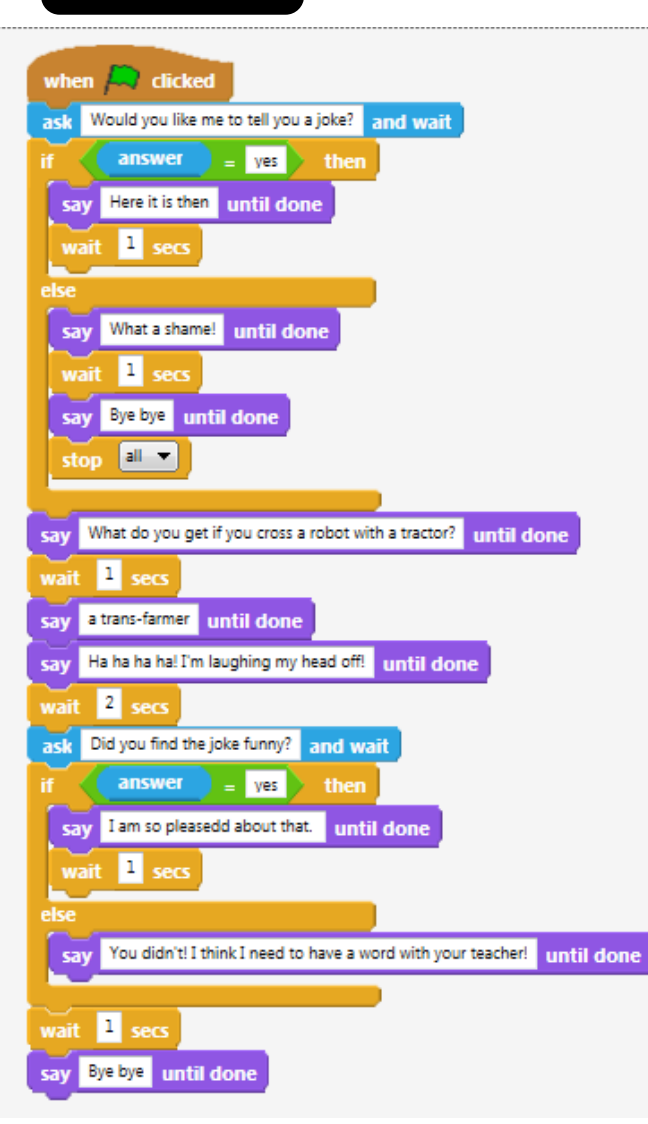

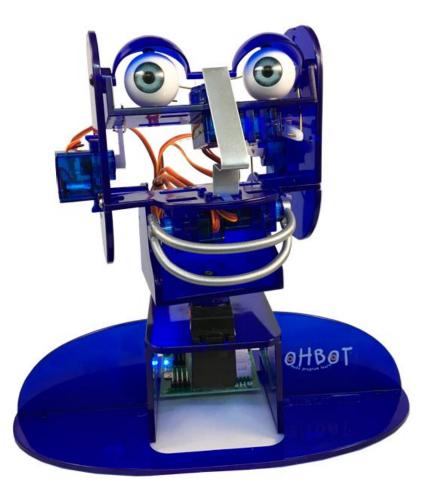